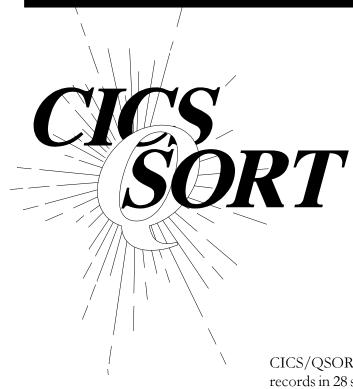

## Online Sorting with **CICS/QSORT**

Don't make your users wait for the next batch cycle to get data sorted. Sort records online and display them on their terminal or print them on a CICS printer.

CICS/QSORT sorts a Temporary Storage Queue in ascending or descending sequence. Queues of several thousand records can be sorted efficiently without impacting other CICS applications. CICS/QSORT was able to sort 9000 records in 28 seconds and 500 records in one second on a 4381-12 CPU without affecting response time for other users. There is no CICS degradation because suspend commands are issued frequently during the sort to give other tasks a chance to process.

Your program builds the Temporary Storage Queue and links to CICS/ QSORT passing the necessary sort information via COMMAREA. CICS/ QSORT will do the following:

- Edit the sort fields
- Read the Temporary Storage Queue and sort 8K bytes of data at a time
- Merge the sorted data
- Replace the original Temporary Storage Queue with the sorted Queue
- Pass back a return code and control to your program

Your program reads the sorted Temporary Storage Queue and deletes it when finished. When using CICS/QSORT, there are two methods to use. The first (using program SMQSORTA) is simple to use, but not quite as efficient and is recommended for sorting 500 records or less. The second (using program SMQSORTB) is more efficient and is recommended for larger amounts of data. The second method uses a Temporary Storage Queue with blocks of records. This method is up to twice as fast on larger amounts of data.

- CICS/QSORT runs under CICS on both MVS and VSE.
- Source code is provided.
- Sample programs using CICS/QSORT are also provided to ensure proper installation and to serve as coding examples.
- CICS/QSORT techniques are fully compatible with the CICS operating environment.
- There are no hooks into or modifications of CICS.
- Up to 10 sort fields are allowed.
- Sort records can be up to 1000 bytes in length.
- Standard CICS interfaces are used.

## MacKinney Systems, Inc.

2740 South Glenstone, Ste.103 Springfield, MO 65804

Tel: [417] 882-8012 Fax: [417] 882-7569 Email: sales@mackinney.com Web: www.mackinney.com